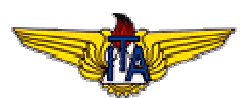

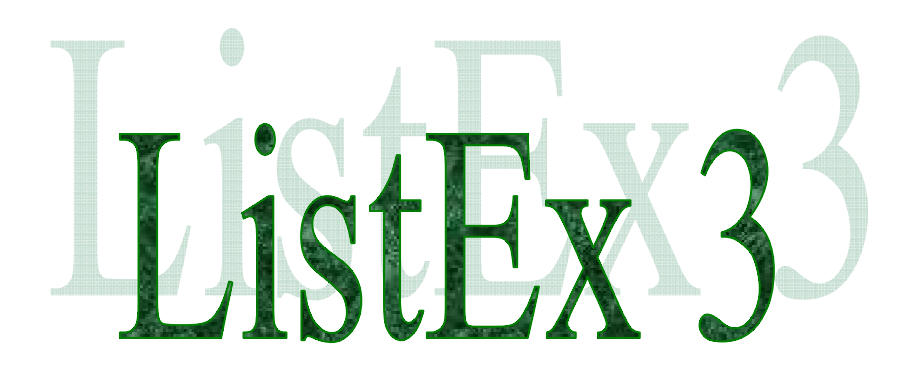

**Versão 2.0**

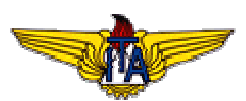

# **1. Introdução**

### **1.1 Título**

O Título do protótipo de aplicativo de banco de dados é:

• Sistema de Informações Georreferenciadas de Veículos Aéreos Civis – SIGVAC (Referência Temática SIG - D – VAE – CIV).

#### **1.2 Motivação**

Aplicar a técnica de normalização e trigramação do protótipo de aplicativo de banco de dados para verificar-se na prática a eficácia e agilidade que as técnicas propiciam.

#### **1.3 Objetivo**

Desenvolver a Versão 1.0 de um Protótipo de Aplicativo de Banco de Dados (BD) na Terceira Forma Normal (3FN) no contexto da sua temática já definida na aula anterior, visando melhorar os tempos de acesso, em termos de armazenamento e recuperação de Informações, e reduzir as anomalias de atualizações e inconsistências.

### **2. Conteúdo**

#### **2.1 Elicitação dos Requisitos**

Conforme elicitação dos requisitos de uma aeronave civil foi possível levantar quais os dados precisam ser armazenados. A partir desta especificação será realizada a técnica de normalização e trigramação.

#### **2.2 Normalização**

Conforme especificação de requisitos realizada anteriormente, inicia-se o processo de normalização:

#### **2.2.1 0FN – Antes de aplicar a Técnica da Normalização**

O que constrói-se então é uma grande e única tupla.

**0FN** Aeronave Civil {Codigo Aeronave, Tipo Aeronave, Modelo Aeronave, Fabricante Modelo, Peso Modelo, Numero Assentos Modelo, Combustivel Modelo, Velocidade\_Modelo, Autonomia\_Modelo, Porte\_Modelo, Cor\_Aeronave, Posicao Geografica Aeronave, Sigla Aeronave }

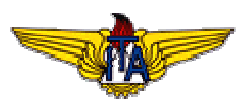

**2.2.2 1FN – Todos os registros devem possuir o mesmo conjunto de atributos e esses atributos devem ser atômicos, ou seja, itens indivisíveis.** Cada atributo tem que ser indivisível.

**0FN Aeronave\_Civil** {Codigo\_Aeronave, Tipo\_Aeronave, Modelo\_Aeronave, Fabricante Modelo, Peso Modelo, Numero Assentos Modelo, Combustivel Modelo, Velocidade\_Modelo, Autonomia\_Modelo, Porte\_Modelo, Cor\_Aeronave, Posicao Geografica Aeronave}

#### **Modelo\_Aeronave**

Este atributo não está na forma atômica, para tal deve ser dividido em dois novos atributos:

**Codigo\_Modelo\_Aeronave** e **Descricao\_Modelo\_Aeronave**, indicando assim o código e a descrição do modelo que está sendo aplicado aquele modelo em questão, ficando então todos atributos em sua forma atômica.

#### **Peso\_Modelo**

Este atributo não está na forma atômica, para tal deve ser dividido em dois novos atributos:

**Peso\_Básico e Peso\_Máximo**, indicando assim o valor básico e o valor máximo do Peso que está sendo aplicado aquele Peso em questão, ficando então todos os atributos em sua forma atômica.

# **Velocidade\_Modelo**

Este atributo não está na forma atômica, para tal deve ser dividido em dois novos atributos:

**Velocidade VNE e Velocidade de Cruzeiro Econômico,** indicando assim o valor VNE e o valor de Cruzeiro que está sendo aplicado aquela Velocidade em questão, ficando então todos os atributos em sua forma atômica.

#### **Posicao\_Geografica\_Aeronave**

Este atributo não está na forma atômica, para tal deve ser dividido em dois novos atributos:

**Latitude, Longitude e Altitude,** indicando assim o nome e o valor do tributo que está sendo aplicado aquele Posição Geográfica em questão, ficando então todos os atributos em sua forma atômica.

**1FN Aeronave\_Civil** {Codigo\_Aeronave, Tipo\_Aeronave, Codigo\_Modelo\_Aeronave, Descricao Modelo Aeronave Fabricante Modelo, Peso Basico Modelo, Peso\_Maximo\_Modelo, Numero\_Assentos\_Modelo, Combustivel Modelo, Velocidade\_VNE\_Modelo, Velocidade\_Cruzeiro\_Economico\_Modelo Autonomia Modelo, Porte Modelo, Cor Aeronave, Posicao\_Geografica\_Latitude\_Aeronave, Posicao\_Geografica\_Longitude\_Aeronave, Posicao\_Geografica\_Altitude\_Aeronave, Sigla\_Aeronave }

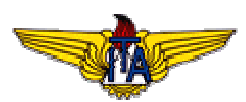

**2.2.3 2FN – Todos os atributos não chave devem conter informações que se referem à chave inteira.**

Cada atributo não chave tem que se referir a chave inteira.

**0FN Aeronave\_Civil** {Codigo\_Aeronave, Tipo\_Aeronave, Modelo\_Aeronave, Fabricante Modelo, Peso Modelo, Numero Assentos Modelo, Combustivel Modelo, Velocidade\_Modelo, Autonomia\_Modelo, Porte\_Modelo, Cor\_Aeronave, Posicao\_Geografica\_Aeronave, Sigla\_Aeronave }

**1FN Aeronave\_Civil** {Codigo\_Aeronave, Tipo\_Aeronave, Codigo\_Modelo\_Aeronave, Descricao Modelo Aeronave Fabricante Modelo. Peso Basico Modelo. Descricao\_Modelo\_Aeronave Fabricante\_Modelo, Peso\_Basico\_Modelo, Peso Maximo Modelo, Numero Assentos Modelo, Combustivel Modelo, Velocidade\_VNE\_Modelo, Velocidade\_Cruzeiro\_Economico\_Modelo Autonomia Modelo, Porte Modelo, Cor Aeronave, Posicao Geografica Latitude Aeronave, Posicao Geografica Longitude Aeronave, Posicao Geografica Altitude Aeronave, Sigla Aeronave }

**Descricao\_Modelo\_Aeronave, Fabricante\_Modelo, Peso\_Basico\_Modelo, Peso\_Maximo\_Modelo, Numero\_Assentos\_Modelo, Combustivel\_Modelo, Velocidade\_VNE\_Modelo, Velocidade\_Cruzeiro\_Economico\_Modelo, Autonomia\_Modelo, Porte\_Modelo.**

Os atributos acima, não estão se referindo à chave Codigo\_Aeronave, mas sim à Codigo\_Modelo\_Aeronave, portanto tem-se a necessidade de criar uma nova entidade denominada Modelo\_Aeronave.

**2FN Aeronave Civil** {Codigo Aeronave, Tipo Aeronave, Cor Aeronave, Posicao Geografica Latitude Aeronave, Posicao Geografica Longitude Aeronave, Posicao\_Geografica\_Altitude\_Aeronave, Codigo\_Modelo\_Aeronave , Sigla\_Aeronave } **Modelo\_Aeronave {** Codigo\_Modelo\_Aeronave, Descricao\_Modelo\_Aeronave Fabricante Modelo, Peso Basico Modelo, Peso Maximo Modelo, Numero Assentos Modelo, Combustivel Modelo, Velocidade VNE Modelo, Velocidade\_Cruzeiro\_Economico\_Modelo Autonomia\_Modelo, Porte\_Modelo}

# **Anomalias resolvidas da passagem da 1FN para a 2FN:**

**Inclusão:** Não era possível incluir um modelo somente, tinha que incluir uma aeronave civil também, com a aplicação da 2FN essa anomalia foi resolvida.

**Atualização:** Quando desejava-se atualizar um modelo, tinha que percorrer a entidade inteira para fazer a atualização em todas as ocorrências, com a aplicação da 2FN essa anomalia foi resolvida, não existindo mais duplicidades.

**Exclusão:** Quando desejava-se excluir um modelo excluia-se também uma aeronave civil, com a aplicação da 2FN essa anomalia foi resolvida.

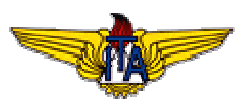

**2.2.4 3FN – Refere-se ao agrupamento de relações requeridas na 2FN. Cada atributo não chave deve se referir diretamente à chave.**

Relações transitivas entre atributos não chave e atributos chave devem ser eliminadas.

**0FN Aeronave\_Civil** {Codigo\_Aeronave, Tipo\_Aeronave, Modelo\_Aeronave, Fabricante Modelo, Peso Modelo, Numero Assentos Modelo, Combustivel Modelo, Velocidade\_Modelo, Autonomia\_Modelo, Porte\_Modelo, Cor\_Aeronave, Posicao\_Geografica\_Aeronave, Sigla\_Aeronave }

**1FN Aeronave\_Civil** {Codigo\_Aeronave, Tipo\_Aeronave, Codigo\_Modelo\_Aeronave, Descricao Modelo Aeronave Fabricante Modelo, Peso Basico Modelo, Descricao Modelo Aeronave Fabricante Modelo, Peso Basico Modelo, Peso Maximo Modelo, Numero Assentos Modelo, Combustivel Modelo, Velocidade\_VNE\_Modelo, Velocidade\_Cruzeiro\_Economico\_Modelo Autonomia Modelo, Porte Modelo, Cor Aeronave, Posicao Geografica Latitude Aeronave, Posicao Geografica Longitude Aeronave, Posicao Geografica Altitude Aeronave, Sigla Aeronave }

**2FN Aeronave\_Civil** {Codigo\_Aeronave, Tipo\_Aeronave, Cor\_Aeronave, Posicao Geografica Latitude Aeronave, Posicao Geografica Longitude Aeronave, Posicao\_Geografica\_Altitude\_Aeronave, Codigo\_Modelo\_Aeronave, Sigla\_Aeronave}

**Modelo\_Aeronave {** Codigo\_Modelo\_Aeronave, Descricao\_Modelo\_Aeronave Fabricante\_Modelo, Peso\_Basico\_Modelo, Peso\_Maximo\_Modelo, Numero Assentos Modelo, Combustivel Modelo, Velocidade VNE Modelo, Velocidade\_Cruzeiro\_Economico\_Modelo Autonomia\_Modelo, Porte\_Modelo}

#### **Tipo\_Aeronave**

Este atributo, Tipo\_Aeronave, estão se referindo a chave Codigo\_Aeronave de *FORMA TRANSITIVA*, portanto tem-se a necessidade de criar uma nova entidade denominada **Tipo\_Aeronave.**

**3FN Aeronave\_Civil** {Codigo\_Aeronave, Codigo\_Tipo\_Aeronave, Cor\_Aeronave, Posicao Geografica Latitude Aeronave, Posicao Geografica Longitude Aeronave, Posicao\_Geografica\_Altitude\_Aeronave, Codigo\_Modelo\_Aeronave }

**Modelo\_Aeronave {** Codigo\_Modelo\_Aeronave, Descricao\_Modelo\_Aeronave Fabricante Modelo, Peso Basico Modelo, Peso Maximo Modelo, Numero\_Assentos\_Modelo, Combustivel\_Modelo, Velocidade\_VNE\_Modelo, Velocidade\_Cruzeiro\_Economico\_Modelo Autonomia\_Modelo, Porte\_Modelo} **Tipo\_Aeronave {** Codigo\_Tipo\_Aeronave, Descricao\_Aeronave,

Sigla Aeronave}

# **Anomalias resolvidas da passagem da 2FN para a 3FN:**

**Inclusão:** Não era possível inserir um novo Tipo\_Aeronave somente, tinha que inserir também uma Aeronave\_Civil. Essa anomalia foi resolvida com a aplicação da 3FN.

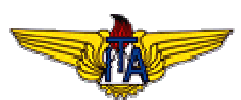

**Atualização:** Para atualizar um Tipo\_Aeronave era necessário percorrer a entidade toda para encontrar todas as ocorrências da Aeronave alvo, com a aplicação da 3FN isso foi resolvido, não existindo mais duplicidades.

**Exclusão:** Quando se desejava excluir um tipo, excluia-se também a aeronave\_civil, com a aplicação da 3FN essa anomalia foi resolvida.

Desta forma pode-se dizer que a versão 1.0 do Protótipo de Aplicativo de Banco de Dados individual está em sua Terceira Forma Normal, seguindo o contexto da temática definida anteriormente na ListEx 2.

# **2.2.5 Trigramação**

Um TRIGRAMA é uma cadeia de caracteres normalmente constituída pelas três primeiras letras ou pelas três letras mais significativas de uma ENTIDADE, que são utilizadas como prefixo dos Atributos ou Nomes de Campos de uma TABELA. A aplicação será realizada na 3FN da normalização deste protótipo.

#### **Aeronave\_Civil (Arc)**

Arc\_Codigo Tpo\_Codigo Arc\_Cor Arc\_Latitude Arc\_Longitude Arc\_Altitude Mac Codigo

# **Modelo\_Aeronave (Mac)**

Mac Codigo Mac\_Descricao Mac Fabricante Mac\_Peso\_Basico Mac\_Peso\_Maximo Mac Numero Assentos Mac Combustivel Mac\_Velocidade\_VNE Mac\_Velocidade\_Cruzeiro Mac\_Autonomia Mac\_Porte

# **Tipo\_Aeronave (Tpa)**

Tpa\_Codigo Tpa\_Descricao Tpa\_Sigla

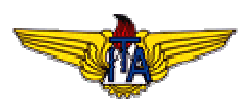

Desta forma pode-se dizer que a versão 1.0 do Protótipo de Aplicativo de Banco de Dados individual está trigramado, seguindo o contexto da temática definida anteriormente na ListEx 2.

# **2.2.6 MER**

A seguir o modelo de entidade relacionamento do protótipo de aplicativo de banco de dados, conforme temática escolhida.

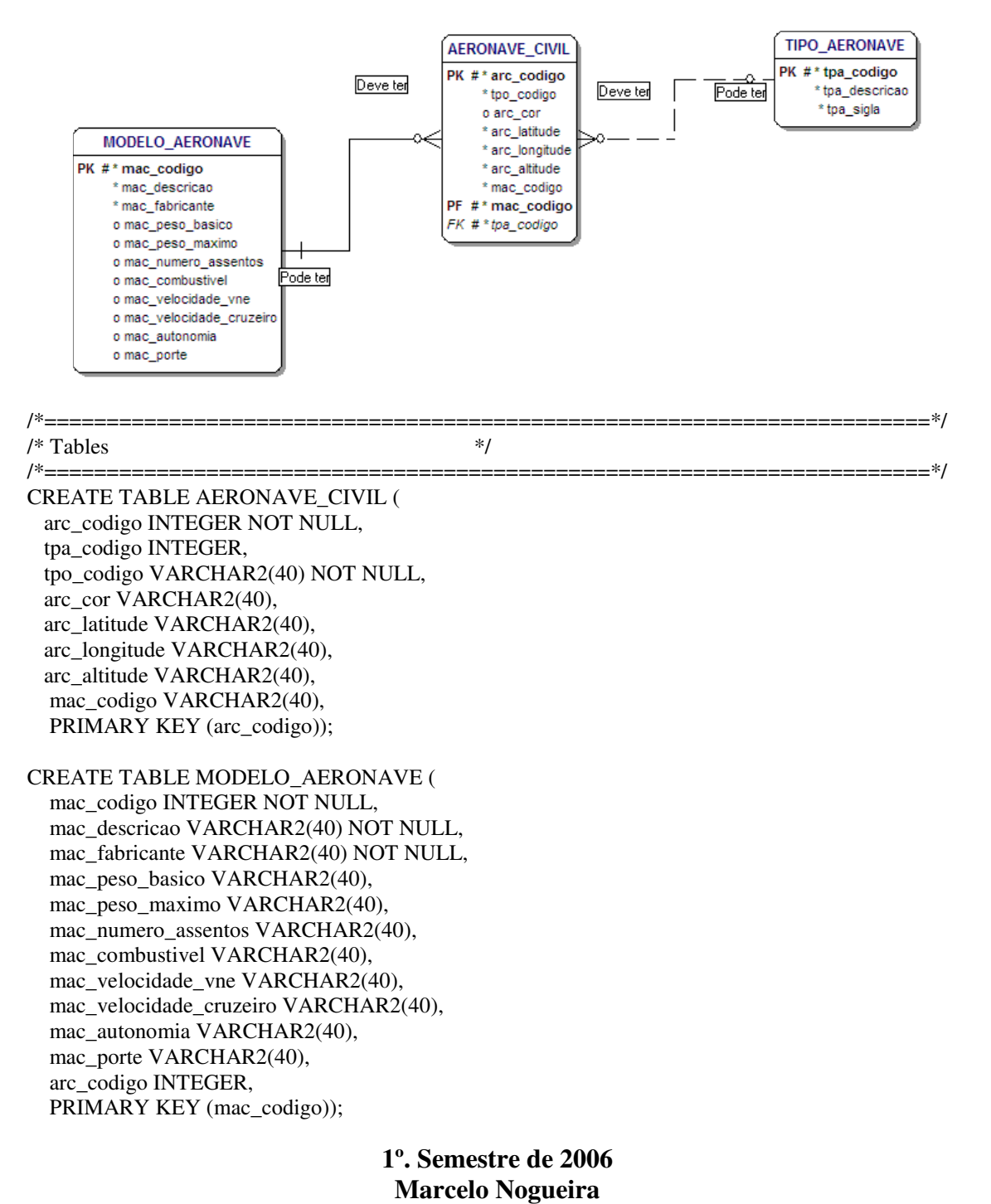

**São José dos Campos - SP**

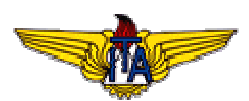

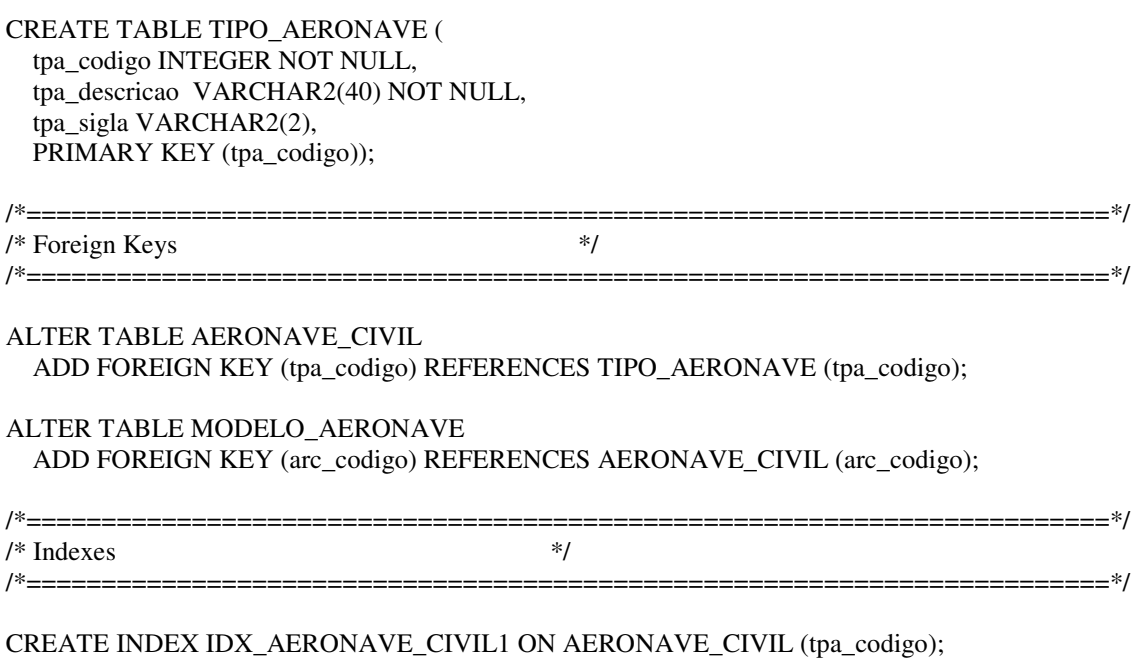

CREATE UNIQUE INDEX IDX\_AERONAVE\_CIVIL2 ON AERONAVE\_CIVIL (arc\_codigo);

CREATE INDEX IDX\_MODELO\_AERONAVE1 ON MODELO\_AERONAVE (arc\_codigo);

CREATE UNIQUE INDEX IDX\_TIPO\_AERONAVE1 ON TIPO\_AERONAVE (tpa\_codigo);

#### **2.2.7 Tuplas para testes**

#### **Tipo\_Aeronave**

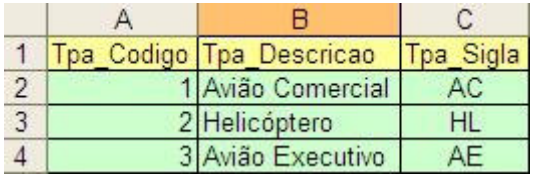

# **Aeronave\_Civil**

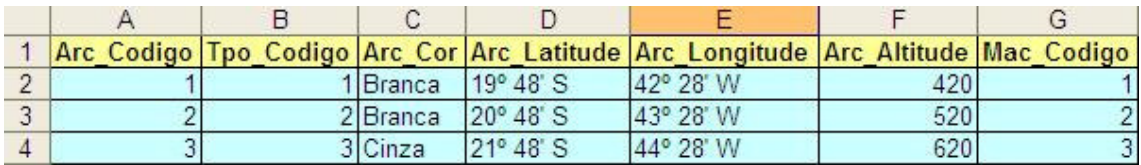

# **Modelo\_Aeronave**

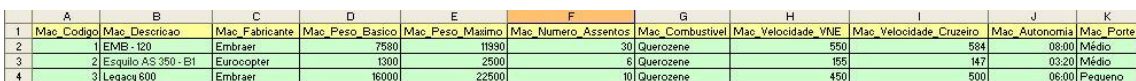

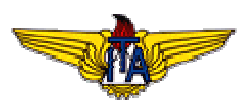

#### **3. Conclusão**

Com a aplicação de técnicas, já refinadas e devidamente testadas, propiciaram maior eficácia no desenvolvimento do protótipo, minimizando assim os trabalhos futuros com reparos de erros, que por sua vez, são muito mais onerosos do que quando são detectados na fase de projeto.

Através da técnica de normalização, foi possível comprovar este fato. Após a normalização do protótipo de aplicativo de banco de dados através da 1FN até a 3FN, foram retiradas anomalias de inclusão, alteração e recuperação de dados, propiciando um projeto robusto e coeso.

Com a aplicação da técnica de trigramação não perdeu-se a semântica de atributos que aparecem em outras entidades, senão àquela que lhe deu origem.

Finalmente com a técnica de modelagem foi possível visualizar o Modelo Entidade Relacionamento implementado no protótipo de aplicativo de banco de dados.

Então foi possível construir a versão 1.0 do protótipo melhorando os tempos de acesso, em termos de armazenamento e recuperação de informações, e reduzindo as anomalias de atualizações e inconsistências com a aplicação das técnicas mencionadas acima.